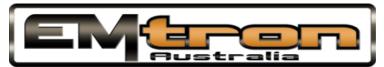

## **Emtron Onboard Accelerometer Introduction**

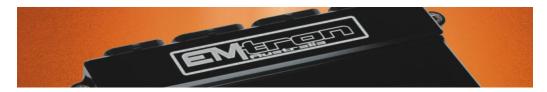

Engine Management Systems in the aftermarket world are expected to handle many tasks other than simply controlling an engine. We put a lot of thought into what other features people may need in the future when engineering the KV series ECU's. We decided a must-have item would be an onboard accelerometer for the advanced functions that people will eventually be using.

All KV8, KV12, KV16 ECUs have an internal 3-Axis Accelerometer. This can be used to measure:

- Braking and acceleration g-force (longitudinal acceleration)
- Cornering g-force (lateral acceleration)
- Up/down g-force (vertical acceleration)

The diagram below shows the orientation of each axis:

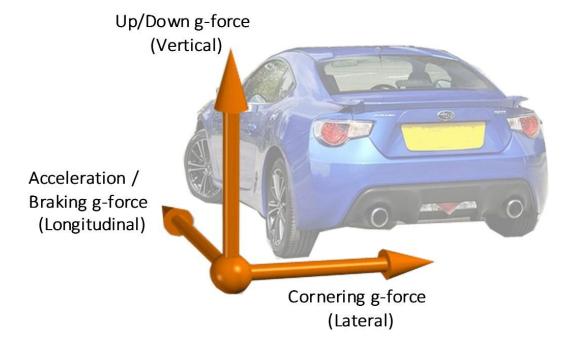

The Longitudinal and Lateral orientation can be configured to suit how the ECU is mounted. By default the following orientation is used:

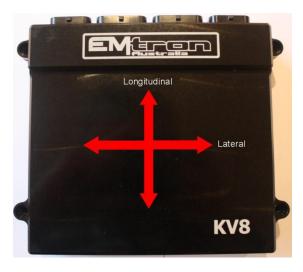

However, the Long and Lat orientation can be swapped by setting the "Invert Long/Lat" setting to ON. The orientation now becomes:

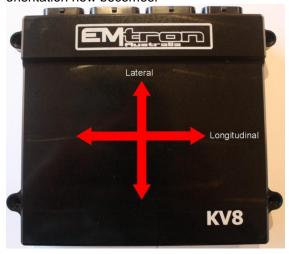

Longitudinal **positive** g-force = Acceleration. Typical values 0.3 to 0.5g Longitudinal **negative** g-force = Braking. Typical values: -1.5 to -1.8g

Lateral **negative** g-force = Turning Left. Typical value for race car on slicks : -1.8g Lateral **positive** g-force = Turning Right. Typical value for race car on slicks : 1.8g

Ok, so we have a basic understanding of what the onboard accelerometer can read, but what would one use this for? You will note in the Emtune Software Axis Setup within the 3D tables that G-force runtimes are available. This means you can use these runtimes as an axis parameter.

One motorsport example below shows the Emtron Differential Control Function:

## **Throttle/Braking Select Table**

|                   | Driven speed (kph) |     |      |      |      |       |       |       |       |
|-------------------|--------------------|-----|------|------|------|-------|-------|-------|-------|
|                   |                    | 0.0 | 30.0 | 60.0 | 90.0 | 120.0 | 150.0 | 180.0 | 210.0 |
|                   | -1.50              | 100 | 100  | 100  | 100  | 100   | 100   | 100   | 100   |
| 1                 | -1.25              | 100 | 100  | 100  | 100  | 100   | 100   | 100   | 100   |
| 5 TO 1 CO TO 1 CO | -1.00              | 100 | 100  | 100  | 100  | 100   | 100   | 100   | 100   |
|                   | -0.60              | 50  | 50   | 50   | 50   | 50    | 50    | 50    | 50    |
|                   | -0.30              | 0   | 0    | 0    | 0    | 0     | 0     | 0     | 0     |
|                   | 0.00               | 0   | 0    | 0    | 0    | 0     | 0     | 0     | 0     |

By selecting G-Force Long as a Y-axis parameter the ECU can select the correct Differential Control Table based on negative G-force Long levels. In this case a G-Force long of -1.00 is needed to switch to the Braking table.

This is just one simple implementation of using the onboard accelerometer. I am sure you can think of many more applications.